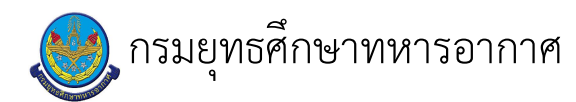

## เรื่อง : การสมัคร แก้ไขข้อมูล ขอรับเงิน<br>กองทุนสำรองเลี้ยงชีพลูกจ้างประจำ (กสจ.)

แก้ไข ปรับปรุงล่าสุดเมื่อ : 5/28/2021 8:58:39 AM ี ผบ./หัวหน้า/ผู้ดูแล : พ.อ.ท. ณัฐพงศ์ วุฒิศาสตร์กุล

## งบประมาณ

- คำอธิบายลักษณะงาน/กิจกรรม ในขั้นตอนนี้
- จำนวนคนที่ใช้
- พัสดุ สิ่งของที่ต้องใช้
- งบประมาณ /เงินที่ต้องใช้ ชื่องบประมาณ : ................................ จำนวนเงิน : .................บาท
- เวลา โดยเฉลี่ยที่ใช้ในขั้นตอนนี้

## Workflow การทำงาน

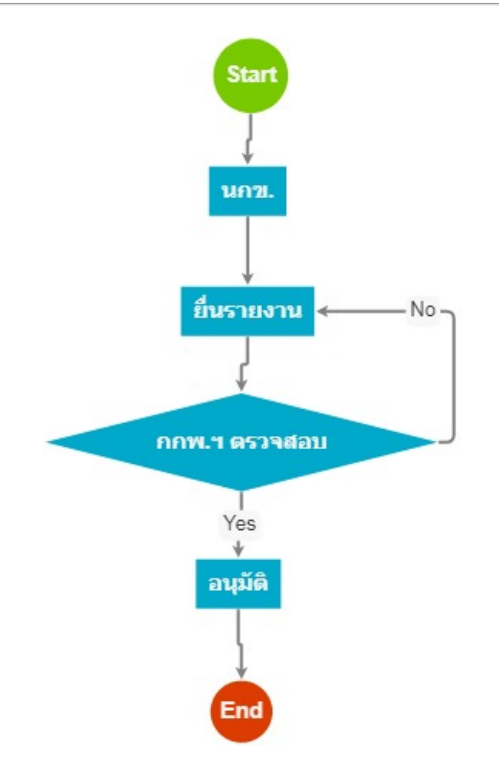

## $3.$   $\mu$ n $\theta$ .

<u>ผู้รับผิดชอบ</u>

<u>วิธีปฏิบัติ</u>

 $\mathbf{r}$ 

9 . อนุมัติ

<u> ผู้รับผิดชอบ</u>

<u>วิธีปฏิบัติ</u>

 $\frac{1}{2}$ 

 $\overline{\phantom{a}}$ 

 $11$ . กกพ.ฯ ตรวจสอบ

<u>ผู้รับผิดชอบ</u>

 $\mathbf{r}$ 

<u>วิธีปฏิบัติ</u>

 $\mathbf{r}$ 

12 . ยื่นรายงาน

<u>ผู้รับผิดชอบ</u>

<u>วิธีปฏิบัติ</u>

 $\ddot{\phantom{a}}$ 

เอกสารประกอบ

มาตรฐานงาน บอย.docx